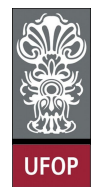

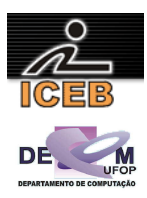

## **Lista de Exercícios 02 – Algoritmos – Estrutura Condicional**

- 1) Escreva um algoritmo em PORTUGOL que leia um número e o imprima caso ele seja maior que 20.
- 2) Construa um algoritmo em PORTUGOL que leia dois valores numéricos inteiros e efetue a adição; caso o resultado seja maior que 10, apresentá-lo.
- 3) Construa um algoritmo em PORTUGOL que determine (imprima) se um dado número N inteiro (recebido através do teclado) é PAR ou ÍMPAR.
- 4) Escreva um algoritmo em PORTUGOL para determinar se um dado número N (recebido através do teclado) é POSITIVO, NEGATIVO ou NULO.
- 5) Construir um algoritmo em PORTUGOL que leia dois números e efetue a adição. Caso o valor somado seja maior que 20, este deverá ser apresentado somando-se a ele mais 8; caso o valor somado seja menor ou igual a 20, este deverá ser apresentado subtraindo-se 5.
- 6) Escreva um algoritmo em PORTUGOL que leia um número e imprima a raiz quadrada do número caso ele seja positivo ou igual a zero e o quadrado do número caso ele seja negativo.
- 7) Escreva um algoritmo em PORTUGOL que receba um número e imprima uma das mensagens: "é múltiplo de 3" ou "não é múltiplo de 3".
- 8) Escreva um algoritmo em PORTUGOL que leia um número e informe se ele é ou não divisível por 5.
- 9) Escreva um algoritmo em PORTUGOL para determinar se um número A é divisível por um outro número B. Esses valores devem ser fornecidos pelo usuário.
- 10) Construa um algoritmo em PORTUGOL que imprima qual o menor e qual o maior valor de dois números A e B, lidos através do teclado.
- 11) Escreva um algoritmo em PORTUGOL que leia um número e informe se ele é divisível por 3 e por 7.
- 12) A prefeitura de Contagem abriu uma linha de crédito para os funcionários estatutários. O valor máximo da prestação não poderá ultrapassar 30% do salário bruto. Fazer um algoritmo que permita entrar com o salário bruto e o valor da prestação, e informar se o empréstimo pode ou não ser concedido.
- 13) Construa um algoritmo em PORTUGOL que dado quatro valores, A, B, C e D, o algoritmo imprima o maior e o menor valor.

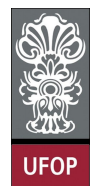

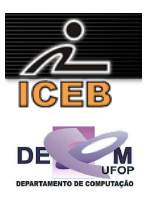

- 14) Dados três valores A, B e C, construa um algoritmo em PORTUGOL, que imprima os valores de forma ascendente (do menor para o maior).
- 15) Dados três valores A, B e C, construa um algoritmo em PORTUGOL, que imprima os valores de forma descendente (do maior para o menor).
- 16) Construa um algoritmo em PORTUGOL, que receba três valores, A, B e C, e armazene-os em três variáveis com os seguintes nomes: MAIOR, INTER e MENOR (os nomes correspondem aos valores ordenados).
- 17) Escreva um algoritmo em PORTUGOL que leia um número e informe se ele é divisível por 10, por 5 ou por 2 ou se não é divisível por nenhum deles.
- 18) Construa um algoritmo em PORTUGOL que indique se um número digitado está compreendido entre 20 e 90 ou não (20 e 90 não estão na faixa de valores).
- 19) Construir um algoritmo em PORTUGOL que leia um número e imprima se ele é igual a 5, a 200, a 400, se está no intervalo entre 500 e 1000, inclusive, ou se ela está fora dos escopos anteriores.
- 20) Criar um algoritmo em PORTUGOL que leia dois números e imprimir o quadrado do menor número e raiz quadrada do maior número, se for possível.
- 21) Construa um algoritmo de PORTUGOL para determinar se o indivíduo esta com um peso favorável. Essa situação é determinada através do IMC (Índice de Massa Corpórea), que é definida como sendo a relação entre o peso (PESO) e o quadrado da Altura (ALTURA) do indivíduo. Ou seja,

$$
IMC = \frac{PESO}{ALTURA^2}
$$

e, a situação do peso é determinada pela tabela abaixo:

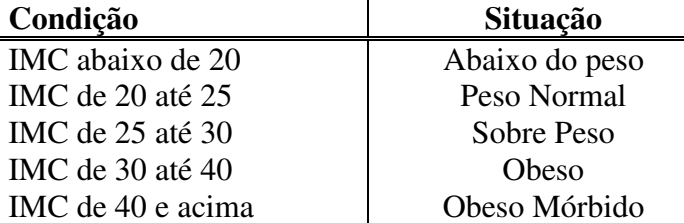

22) A CEF concederá um crédito especial com juros de 2% aos seus clientes de acordo com o saldo médio no último ano. Fazer um algoritmo em PORTUGOL que leia o saldo médio de um cliente e calcule o valor do crédito de acordo com a tabela a seguir. Imprimir uma mensagem informando o saldo médio e o valor de crédito.

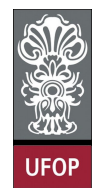

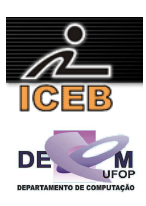

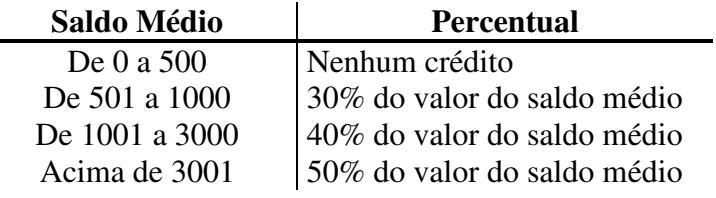

- 23) Escreva um algoritmo em PORTUGOL que dada a idade de uma pessoa, determine sua classificação segundo a seguinte tabela:
	- maior de idade;

 $\sim$ 

- menor de idade;
- pessoa idosa (idade superior ou igual a 65 anos).
- 24) Crie um algoritmo em PORTUGOL que leia a idade de uma pessoa e informe a sua classe eleitoral:
	- não eleitor (abaixo de 16 anos);
	- eleitor obrigatório (entre a faixa de 18 e menor de 65 anos);
	- eleitor facultativo (de 16 até 18 anos e maior de 65 anos, inclusive).
- 25) A confederação brasileira de natação irá promover eliminatórias para o próximo mundial. Fazer um algoritmo em PORTUGOL que receba a idade de um nadador e determine (imprima) a sua categoria segundo a tabela a seguir:

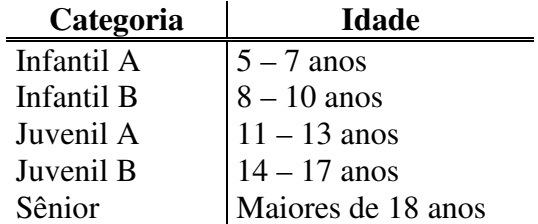

26) Depois da liberação do governo para as mensalidades dos planos de saúde, as pessoas começaram a fazer pesquisas para descobrir um bom plano, não muito caro. Um vendedor de um plano de saúde apresentou a tabela a seguir. Criar um algoritmo em PORTUGOL que entre com a idade de uma pessoa e imprima o valor que ela deverá pagar, segundo a seguinte tabela:

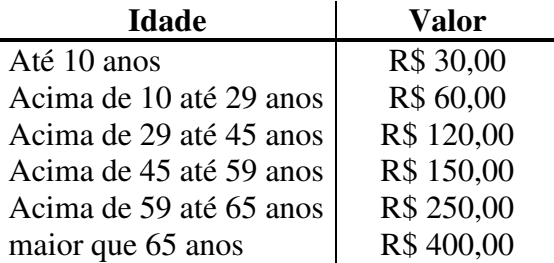

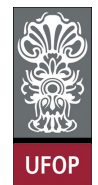

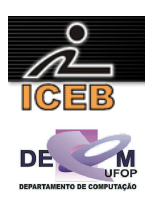

- 27) Escreva um algoritmo em PORTUGOL que leia as duas notas bimestrais de um aluno e determine a média das notas semestral. Através da média calculada o algoritmo deve imprimir a seguinte mensagem: "Aprovado", "Reprovado" ou em "Exame" (a média é 7 para Aprovação, menor que 3 para Reprovação e as demais em Exame).
- 28) Um comerciante calcula o valor da venda, tendo em vista a tabela a seguir:

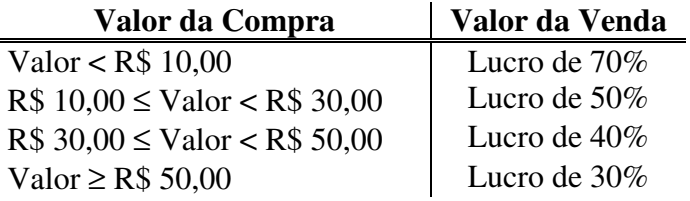

Criar um algoritmo em PORTUGOL que leia o valor da compra e imprima o valor da venda.

- 29) Dado três valores, A, B e C, construa um algoritmo em PORTUGOL para verificar se estes valores podem ser valores dos lados de um triângulo.
- 30) Dado três valores, A, B e C, construa um algoritmo em PORTUGOL para verificar se estes valores podem ser valores dos lados de um triângulo, e se for, se é um triangulo escaleno, um triangulo eqüilátero ou um triangulo isósceles.
- 31) Dados três valores A, B e C, construa um algoritmo em PORTUGOL para verificar se estes valores podem ser valores dos lados de um triângulo, e se for, classificá-los (imprimi-los) segundo os ângulos. (Triângulo Retângulo = 90º, Triângulo Obtusângulo > 90º , Triângulo Acutângulo < 90º)
- 32) Dados três valores A, B e C, construa um algoritmo em PORTUGOL para verificar se estes valores podem ser valores dos lados de um triângulo, e se for um triângulo retângulo, determinar (imprimir) os seus ângulos internos.
- 33) Criar um algoritmo em PORTUGOL que receba o valor de *x*, e calcule e imprima o valor de  $f(x)$ .

$$
f(x) = \begin{cases} 1, \text{ se } x \le 1 \\ 2, \text{ se } 1 < x \le 2 \\ x^2, \text{ se } 2 < x \le 3 \\ x^3, \text{ se } x > 3 \end{cases}
$$

34) Criar um algoritmo em PORTUGOL que receba o valor de *x*, e calcule e imprima o valor de  $f(x)$ .

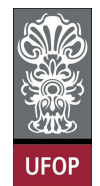

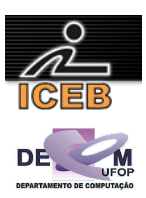

$$
f(x) = \frac{8}{2 - x}
$$

35) Criar um algoritmo em PORTUGOL que receba o valor de *x*, e calcule e imprima o valor de  $f(x)$ .

$$
f(x) = \frac{5x + 3}{\sqrt{x^2 - 16}}
$$

- 36) Construir um algoritmo em PORTUGOL para calcular as raízes de uma equação do 2º grau, sendo que os valores dos coeficientes A, B, e C devem ser fornecidos pelo usuário através do teclado.
- 37) Criar um algoritmo em PORTUGOL que a partir da idade e peso do paciente calcule a dosagem de determinado medicamento e imprima a receita informando quantas gotas do medicamento o paciente deve tomar por dose. Considere que o medicamento em questão possui 500 mg por ml, e que cada ml corresponde a 20 gotas.
	- Adultos ou adolescentes desde 12 anos, inclusive, se tiverem peso igual ou acima de 60 quilos devem tomar 1000 mg; com peso abaixo de 60 quilos devem tomar 875 mg.
	- Para crianças e adolescentes abaixo de 12 anos a dosagem é calculada pelo peso corpóreo conforme a tabela a seguir:

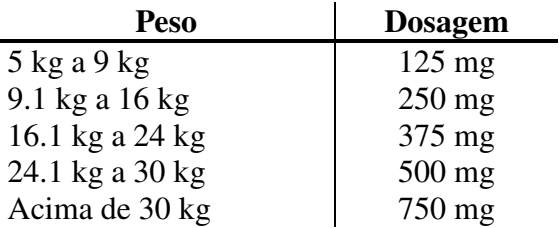

38) Construa um algoritmo em PORTUGOL para determinar a situação (APROVADO/EXAME/REPROVADO) de um aluno, dado a sua freqüência (FREQ) (porcentagem de 0 a 100%) e sua nota (NOTA) (nota de 0.0 a 10.0), sendo que:

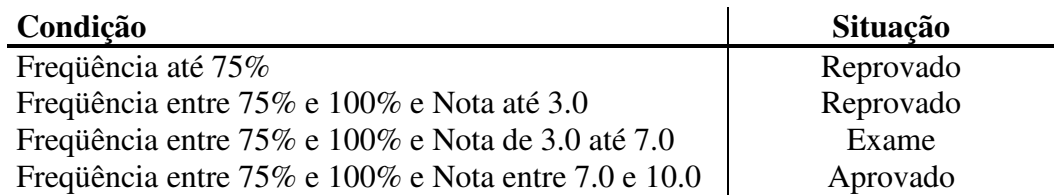

39) Criar um algoritmo em PORTUGOL que informe a quantidade total de calorias de uma refeição a partir do usuário que deverá informar o prato, a sobremesa e a bebida (veja a tabela a seguir).

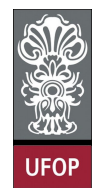

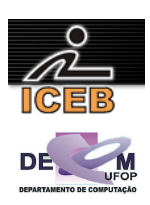

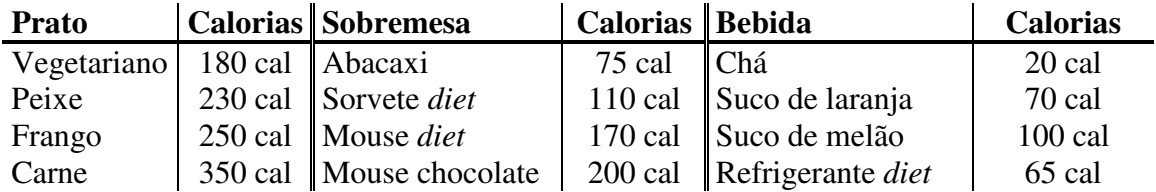

Sugestão: enumere cada opção de prato, sobremesa e bebida. Ou seja: Prato: 1 vegetariano, 2 – Peixe, 3 – Frango, 4 – Carne; Sobremesa: 1 – Abacaxi, 2 – Sorvete *diet*, 3 – Mouse *diet*, 4 – Mouse chocolate; Bebida: 1 – Chá, 2 - Suco de laranja, 3 – Suco de melão, 4 – Refrigerante *diet*.

40) Criar um algoritmo em PORTUGOL que leia o destino do passageiro, se a viagem inclui retorno (ida e volta) e informar o preço da passagem conforme a tabela a seguir:

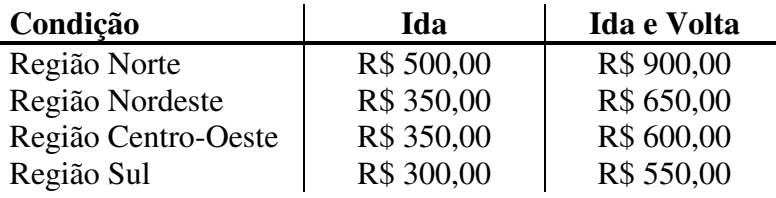

- 41) Criar um algoritmo em PORTUGOL que leia o um número inteiro entre 1 e 7 e escreva o dia da semana correspondente. Caso o usuário digite um número fora desse intervalo, deverá aparecer uma mensagem informando que não existe dia da semana com esse número.
- 42) Criar um algoritmo em PORTUGOL que leia o número correspondente ao mês atual e os dígitos (somente os quatro números) de uma placa de veículo, e através do número finalizador da placa (algarismo da casa das unidades) determine se o IPVA do veículo vence no mês corrente.

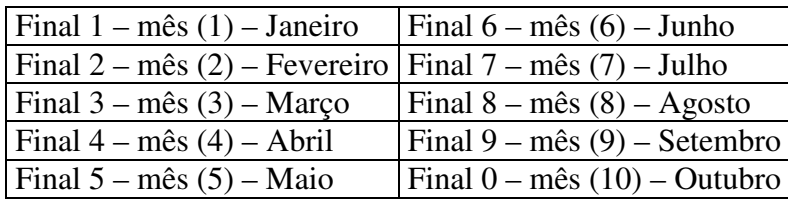

43) Escreva um algoritmo em PORTUGOL que leia um peso na Terra e o número de um planeta e imprima o valor do seu peso neste planeta. A relação de planetas é dada a seguir juntamente com o valor das gravidades relativas á Terra:

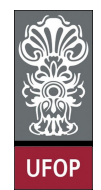

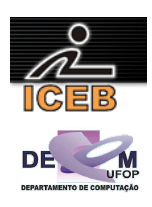

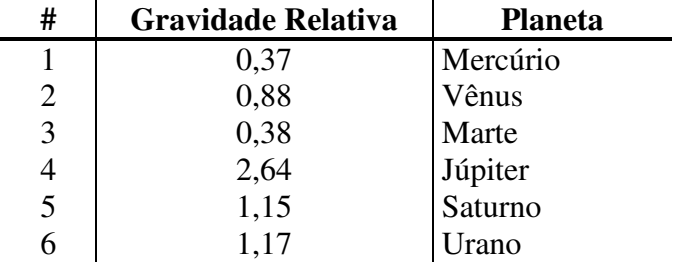

44) Criar um algoritmo em PORTUGOL que leia um número inteiro entre 1 e 12 e escrever o mês correspondente. Caso o usuário digite um número fora desse intervalo, deverá aparecer uma mensagem informando que não existe mês com este número.